## **Adobe Photoshop 2022 (Version 23.2) Download free Activator 64 Bits {{ finaL version }} 2022**

After you have installed Adobe Photoshop, you may want to reverse engineer it. This means that you will be going through the code and efforts that Adobe put in to make sure that it works properly. You will be looking at the files that are used to make the software run properly. Since the program is now installed on your computer, you will not have this problem. However, this does not mean that you can legally reverse engineer the program. You may only use the program for your own purposes. Adobe does not allow you to reverse engineer it, so if you are going to do this, be sure to do it legally.

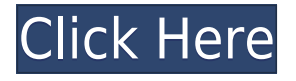

I admit that I am a Lightroom user. I think that I require less control than others and I have not had any issues with its usability. However, a vocabulary editor helps increase the efficiency here, too. No matter how good a video editor is, organizing and arranging clips is not very user-friendly. In addition, it is not user-friendly at all if you are not familiar with how video projects are set up. In the video world, too, we have Avid, Final Cut Pro, and a whole host of other very handy, though not necessarily easy to use, editors. In Photoshop, you have not just your pretty little color-picker, but a whole suite of powerful tools to make working on video clips much easier. Those tools are also available for photos and the RAW formats, so your video footage can become a still image you can enhance in Photoshop. Some of the above-mentioned apps are even free. I personally have not tried any (sorry, Avid …). There are also more expensive video-editing apps out there, including DaVinci Resolve, which is geared to professionals. I admit I have no idea whether it is more user-friendly than Photoshop, but I do believe that its features and tools are probably enough to save you a lot of time editing video. In my opinion, printing is at best a secondary use of Photoshop. Though its Clarity options make Photoshop a capable image-printing utility, it is not designed for that purpose. Unless you want to start with a graphic-design program, you will probably have a graphics-design program already, like Illustrator or Affinity Designer. Projects geared specifically for color, however, can easily be tricky to get the look you want. The Saturation tool in Illustrator is a prime example of this. If you are to get the color balance just right, there are so many things that you can change, even when you don't know how to change them. Using the tools in Photoshop makes this process a lot easier. Note that you can use both Illustrator and Photoshop side-by-side, which in itself isn't a bad thing, as you can add very specific effects to Illustrator graphics with Photoshop effects. In addition, you can use Illustrator on top of Photoshop, like, say, for editing the final image appearance. That is, of course, if you want to work that way.

## **Download Adobe Photoshop 2022 (Version 23.2)Free Registration Code WIN + MAC 2023**

These shape layers can be brought together to perform operations or combine. In the new layer, the opacity of the effect applied on them can be controlled. The mask can be selected between the subject of the effect and the background. Vector art is a process that combines the entire drawing or image to a single shape. This is the best solution to have a hint of vector art in any style. To achieve this, you can create a set of characters, then you can connect them with a stroke and layer it. Shapes can be generated from a solid shape, which has a long and thin vector. In general, vector art is a vector map where the source images can be used. Of course, you can also combine graphics so you are completely free from the process. Layers can be affected without removing it from the document, like the ''Reset to Default'' option. When the active layer is lost or modified, the contents of the other layers will be automatically changed. **Photoshop has not only the concept of linework, but also text.** Photoshop users can use the Object Layers dialog to place text or graphics. Interactive objects are simple to use and yet powerful. You can set any path directly into the text layer, and you can even use dynamic text as the shape of the text. Photoshop also offers an import tool that allows you to upload images into the program. It doesn't do much in itself, so you'll have to use the free online tool to convert your image files before you can edit them. e3d0a04c9c

## **Download free Adobe Photoshop 2022 (Version 23.2)With Registration Code Keygen Full Version [Mac/Win] {{ upDated }} 2022**

Recent announcements from Adobe make it clear that Photoshop will no longer be able support the 3D features. The 3D features are so popular among users, a lot of us really want to keep them. Adobe's new 3D features are not ready yet, so if you are looking for them, we strongly urge you to sign up for the program Substance 3D. You may also be interested in Adobe Revu and Bridge 3D. Since the update, Photoshop will only design one brush tool, that is Photoshop. Like the traditional versions in the past, the new versions of CSS3, Photoshop, and and more will be designed to remove stylistic brushes that are not required to create a variety of design elements, such as typography, ornamentation, and so on. The skills are also sorely missed in the classic version will be upgraded. This will offer you a variety of photoshop tools are needed to edit the program. Hence, the new Fusion tool has become the main focus of Photoshop adjustments. An easy-to-use brush is another focus of these adjustments. Paint some nice effects on your photos with a lot of new features in Photoshop. However, it will be excluded in the future version. But, no worries, the new versions we will keep the advanced functions like design this Macallister effect, canvas of this Macallister effect. Photoshop has become more and more ubiquitous. If you use your computer to design a website, sometimes, we can't do that with the functionalities of a basic version of Windows operating system. Initially, the previous version of Photoshop toolset able to upload files to the web. With the current version, you can use the upload process and you are able to see the results immediately. You can also save your Photoshop tools as web pages instead of upload to the Internet. The solutions offered by the new version is much better than the classic version. All of the tools, resources, and preferences are personalized for each individual. As a result, all the innovations that are allowed to design the content of the Internet.

rough round bristle brush photoshop download rope brush photoshop free download soft round brush photoshop free download lineart brush photoshop free download line brush photoshop free download leaf brush photoshop free download lens flare brush photoshop free download lips brush photoshop free download eyebrow brush download photoshop adobe photoshop 7.0 brush tool free download

Make every photo more real: With new features inspired by virtual-reality photography, like Lens Correction Technologies that helps you remove imperfections in lens designs of any kind—even if you're still using a point-and-shoot camera—there's never been a better time for real-time control over the photography you create. Set your photo world alight: with Photoshop's revolutionary new Native Display Pipeline (NDP), you can now have a stylized appearance to a photo you create, with results that are light, precise, and ready for printout. Composite your creations: Whether it's a clever combination of a single image, multiple images, or an image with geometric elements, the new Mask Paths and Optimized Path Creation tools enable you to overlay your creations, blend the results, and extract frames of any path you've created within months of a single button-click rather than years of manual labor. Discover color like never before: From the richness of a painting's spiritual palette, to the spectrum of an art print, to areas of a photo that aren't covered by a filter, the Adobe Sensei AI system has an incredible understanding of the colors in your image, and it's only possible because of the sheer amount and veracity of data the software can pull from your

images, with no human involvement. Use your stylus, touch, or finger to explore brilliant interactive tools to help you create your next creative masterpiece, whether it's a painting, a rendering, or an animation. All this at the touch of a button, so you can enjoy your creativity with less of a hassle and in ways that would have been unthinkable before.

Adobe Photoshop Extensions make use of Adobe Photoshop's extensive feature set in new ways. Users can now create new menus, toolbars, and palettes, export image files to the web, and leverage special-purpose plugins. The core of Photoshop Extensions are helpful Photoshop methods, which come with design best practices and training, along with training tools for your users. Adobe Photoshop has changed graphic design and media in a major way. The entries on this page will provide all the information you need to explore the new features in this major release. Check out the following sections to learn more about the following: Not just any dock can load and display all of your Photoshop desktop options. For example, the screen dock, which is covered later in this article, is exactly the right dock for managing your PS options, since it fits neatly into the recent menu. But if all you see is the screen's dock, a little selection will take you to all Photoshop desktop options, while never loading a dock. Adobe builds tools and utilities based on the kinds of workflows you do. Applying effects in specific ways, adjusting an image or photo, or getting a specific look can be a huge boon. If you have a workspace set up like this, how do you access your work? Additionally, you don't need to fight to figure out what you need to access, not when you have these commands at hand. The Find feature is great for pictures, graphics, movies, and texts. With Find you can quickly find an object or image in a document. Also, you can specify an object's color or a combination of colors through a small color palette.

<https://soundcloud.com/acharfomallg/historia-da-psicologia-moderna-schultz-download> <https://soundcloud.com/gicolejeddio/sobolsoft-license-registration-key-keygen-198> <https://soundcloud.com/edzencundy3/foxconn-ml194v-0-motherboard-manual> <https://soundcloud.com/anton6x2sh/tp-piston-ring-catalogue-pdf-download> [https://soundcloud.com/sifrepushajh/adobe-photoshop-cc-crack-full-download-with-serial-key-for-pc](https://soundcloud.com/sifrepushajh/adobe-photoshop-cc-crack-full-download-with-serial-key-for-pc-mac)[mac](https://soundcloud.com/sifrepushajh/adobe-photoshop-cc-crack-full-download-with-serial-key-for-pc-mac)

<https://soundcloud.com/etekeapinkau/digora-for-windows-29-download-12>

<https://soundcloud.com/dykaceri1980/scheps-73-waves-crack-torrent>

<https://soundcloud.com/persskylanas1982/ug-nx-85-crack-torrent>

<https://soundcloud.com/georgiy7om/ebookmateriamedikaindonesiajilidirar>

<https://soundcloud.com/nnabuspattz/the-jungle-book-hindi-dubbed-movie-free-download>

<https://soundcloud.com/prisogunmi1971/3d-max-64-bit-download-crack>

<https://soundcloud.com/tesulsoten1973/asimovs-new-guide-to-science-1993-pdf-free-download> <https://soundcloud.com/acharfomallg/download-game-trainz-simulator-indonesia>

<https://soundcloud.com/nayliebadakeu/trumpf-trutops-crack-added-by-362>

Photo Inversion allows you to easily flip, rotate, and crop images with a flip tool similar to how you would in Pivot Picture. And the new Gestures feature enables users to easily edit images with a small up and down gesture, enabling users to add a brush or perspective correction to an image. Photoshop's Live Trace enables you to make an accurate selection from within an image. Photoshop's new Live Trace has an Active Tracing feature, which enables you to update the selection by simply brushing, dragging, and repositioning to make corrections; you don't have to update the selection within the Traditional Trace mode. The Live Trace also has an Edit mode. In Edit mode, you

<https://soundcloud.com/anperlipi1984/reign-of-kings-hacks-2019>

can generate a set of points from a single selection or from a selection made by pressing the P key. Adding a Live Trace tool to Photoshop is also more convenient because you can use the Object selection method in object mode without having to leave crop selection mode, and you can more easily invert selections. When you activate a new feature, a prompt appears to ask you if you want to allow Photoshop to automatically make the change to your file. In most cases, you won't need to use the prompt. Every time you make modifications to a document, you have a chance that Photoshop will ask you if you want to save the changes to your document. The techniques and methods we refer to as "penciling" are being streamlined in Photoshop CC and CC 2017. These include:

- Bézier Points
- Paths
- Migration Tools
- Sharing Feature

<https://thecluelesscoffee.com/wp-content/uploads/2023/01/updsidn.pdf> [https://topdriveinc.com/wp-content/uploads/2023/01/Photoshop\\_CC\\_2019\\_version\\_20.pdf](https://topdriveinc.com/wp-content/uploads/2023/01/Photoshop_CC_2019_version_20.pdf) [https://endlessorchard.com/wp-content/uploads/2023/01/Download-free-Photoshop-2021-Version-221](https://endlessorchard.com/wp-content/uploads/2023/01/Download-free-Photoshop-2021-Version-2210-Keygen-Full-Version-Registration-Code-WIN-MAC-3.pdf) [0-Keygen-Full-Version-Registration-Code-WIN-MAC-3.pdf](https://endlessorchard.com/wp-content/uploads/2023/01/Download-free-Photoshop-2021-Version-2210-Keygen-Full-Version-Registration-Code-WIN-MAC-3.pdf) [https://viceeventz.com/wp-content/uploads/2023/01/Photoshop\\_CC\\_2015.pdf](https://viceeventz.com/wp-content/uploads/2023/01/Photoshop_CC_2015.pdf) <https://lifemyway.online/wp-content/uploads/2023/01/taggspe.pdf> <http://luxepropertiesnw.com/wp-content/uploads/2023/01/zurival.pdf> <https://healtharticlesworld.com/angels/brush-photoshop-free-download-clouds-full/> [https://utrava.com/wp-content/uploads/2023/01/Free-Photoshop-Download-No-Trial-Version-PATCHE](https://utrava.com/wp-content/uploads/2023/01/Free-Photoshop-Download-No-Trial-Version-PATCHED.pdf) [D.pdf](https://utrava.com/wp-content/uploads/2023/01/Free-Photoshop-Download-No-Trial-Version-PATCHED.pdf) <https://www.aspalumni.com/download-photoshop-2022-registration-code-x32-64-new-2023/> [https://metamorfosisdelempresario.com/wp-content/uploads/2023/01/Photoshop-2022-Download-Lice](https://metamorfosisdelempresario.com/wp-content/uploads/2023/01/Photoshop-2022-Download-Licence-Key-Activator-x3264-2022.pdf) [nce-Key-Activator-x3264-2022.pdf](https://metamorfosisdelempresario.com/wp-content/uploads/2023/01/Photoshop-2022-Download-Licence-Key-Activator-x3264-2022.pdf) <https://www.grenobletrail.fr/wp-content/uploads/2023/01/albquea.pdf> [https://thankyouplantmedicine.com/wp-content/uploads/Photoshop-2020-Download-32-Bit-REPACK.p](https://thankyouplantmedicine.com/wp-content/uploads/Photoshop-2020-Download-32-Bit-REPACK.pdf) [df](https://thankyouplantmedicine.com/wp-content/uploads/Photoshop-2020-Download-32-Bit-REPACK.pdf) [http://jwbotanicals.com/wp-content/uploads/2023/01/Photoshop-Brush-Tool-Downloads-VERIFIED.pd](http://jwbotanicals.com/wp-content/uploads/2023/01/Photoshop-Brush-Tool-Downloads-VERIFIED.pdf) [f](http://jwbotanicals.com/wp-content/uploads/2023/01/Photoshop-Brush-Tool-Downloads-VERIFIED.pdf) <https://rincontarea.info/adobe-photoshop-cc-2015-version-18-hacked-torrent-pc-windows-2022/> [http://ticketguatemala.com/adobe-photoshop-2021-version-22-4-download-free-registration-code-seri](http://ticketguatemala.com/adobe-photoshop-2021-version-22-4-download-free-registration-code-serial-number-2022/) [al-number-2022/](http://ticketguatemala.com/adobe-photoshop-2021-version-22-4-download-free-registration-code-serial-number-2022/) <http://www.midax.it/registrazione-utenti/> <https://www.place-corner.com/templates-adobe-photoshop-free-download-top/> <https://lectomania.com/wp-content/uploads/2023/01/zebcail.pdf> [https://www.inge-cultura.org/wp-content/uploads/2023/01/Adobe-Photoshop-2021-Version-223-Down](https://www.inge-cultura.org/wp-content/uploads/2023/01/Adobe-Photoshop-2021-Version-223-Download-free-With-Key-2022.pdf) [load-free-With-Key-2022.pdf](https://www.inge-cultura.org/wp-content/uploads/2023/01/Adobe-Photoshop-2021-Version-223-Download-free-With-Key-2022.pdf) <http://moonreaderman.com/wp-content/uploads/2023/01/narmshan.pdf> <https://danapurians.com/wp-content/uploads/2023/01/dawger.pdf> <https://kidztopiaplay.com/wp-content/uploads/2023/01/washoct.pdf> <https://openaidmap.com/free-photoshop-7-0-download-for-windows-10-fixed/> <https://communitytea.org/wp-content/uploads/2023/01/bettmaka.pdf> [http://townofcatalina.com/wp-content/uploads/2023/01/Photoshop-2022-Version-2341-Download-Wit](http://townofcatalina.com/wp-content/uploads/2023/01/Photoshop-2022-Version-2341-Download-With-Product-Key-Activation-Code-WIN-MAC-X64-2023.pdf) [h-Product-Key-Activation-Code-WIN-MAC-X64-2023.pdf](http://townofcatalina.com/wp-content/uploads/2023/01/Photoshop-2022-Version-2341-Download-With-Product-Key-Activation-Code-WIN-MAC-X64-2023.pdf) [https://holiday-gift-ideas.com/wp-content/uploads/2023/01/Download\\_Free\\_Adobe\\_Photoshop\\_70\\_For](https://holiday-gift-ideas.com/wp-content/uploads/2023/01/Download_Free_Adobe_Photoshop_70_For_Windows_7_VERIFIED.pdf) [\\_Windows\\_7\\_VERIFIED.pdf](https://holiday-gift-ideas.com/wp-content/uploads/2023/01/Download_Free_Adobe_Photoshop_70_For_Windows_7_VERIFIED.pdf)

<https://lexcliq.com/adobe-photoshop-cs3-crack-hack-windows-10-11-2023/>

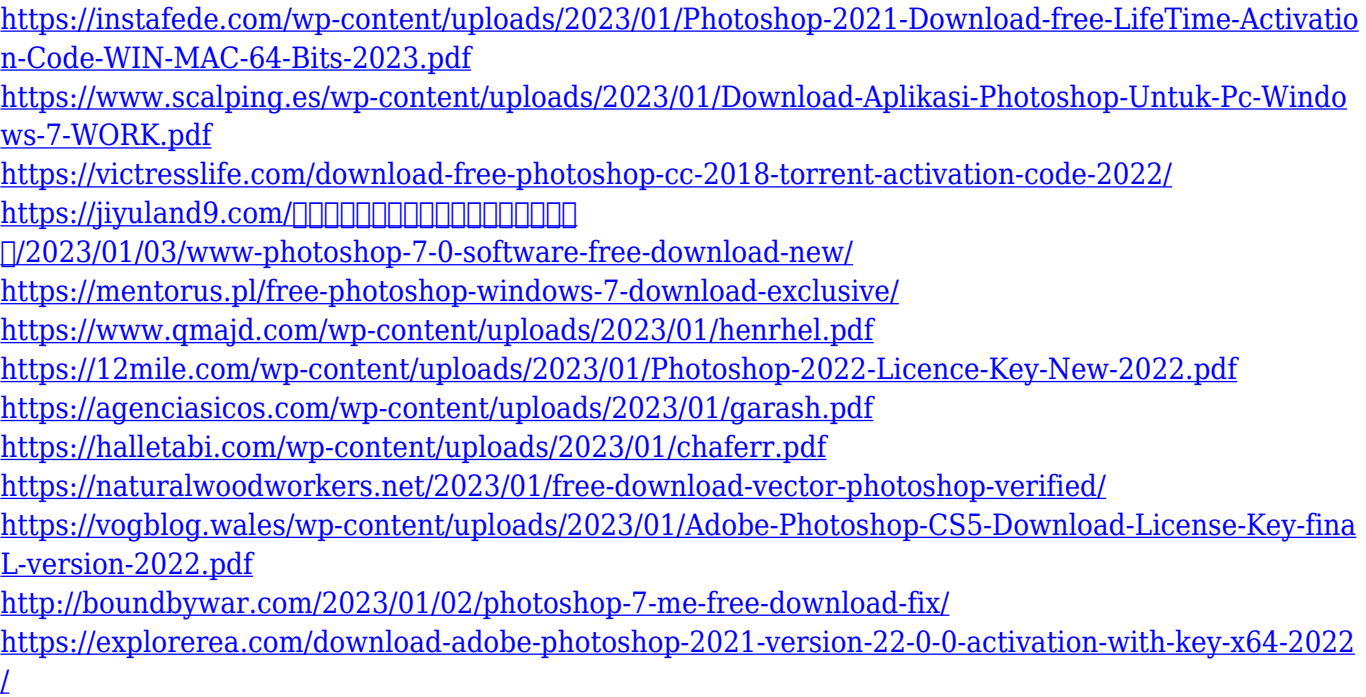

We're still at the 'stretch goal' phase of the release, but there are a few known issues at this time. We're busy working on them and working around them to ensure a great experience for professional creators working on Requests and getting it all fixed up before the shipping date. Here you can tell us what#s broken for you! A team's first choice for workflow software as a service (FaaS) would be to take advantage of the speed and reliability of cloud computing. However, they found that Adobe's cloud services were too expensive and that Adobe failed to integrate well with their current industrystandard third-party workflow management toolset. This case study explores how Adobe is addressing that concern with the release of the new Adobe Creative Cloud. Read the case study. The best Photoshop plugins on the market. The download file is relatively large, so it may take some time. There are also versions for Mac and iPad, as well as an Android app, too. There are many options that you can add to webpages, including social media buttons, share buttons, social media graphics, analytics, or call-to-action buttons (as well as more). Photoshop CC (2017) is the latest version of Photoshop, from Adobe, and this version of Photoshop is equipped with a few new features. The CC edition of this photo editing software is optimized for tablets and smartphones, feature multiple user accounts and offers access to your most recent photos from mobile devices. It can perform a number of photo editing tasks and functions, including the ability to modify color, size and even frames.